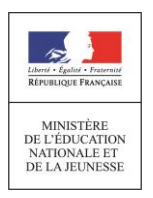

## **UN COMPTE EDUCATION NATIONALE POUR SUIVRE LA SCOLARITÉ DE MON ENFANT SUR INTERNET**

## **Création du compte par le responsable de l'enfant**

De chez vous, il est possible de suivre la scolarité de vos enfants **inscrits à l'école élémentaire**. Aujourd'hui, vous pouvez consulter, en ligne, le livret scolaire (**livret scolaire unique du CP à la 3<sup>e</sup>** )**.**

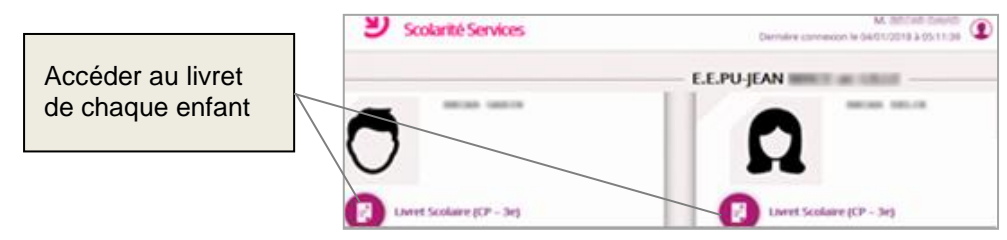

L'école permet à chaque responsable d'élève de **créer un compte** Éducation nationale pour accéder aux services en ligne proposés par l'école :

## **[https://educonnect.education.gouv.fr](https://educonnect.education.gouv.fr/)**

## **JE CREE MON COMPTE VIA MON NUMERO DE TELEPHONE PORTABLE**

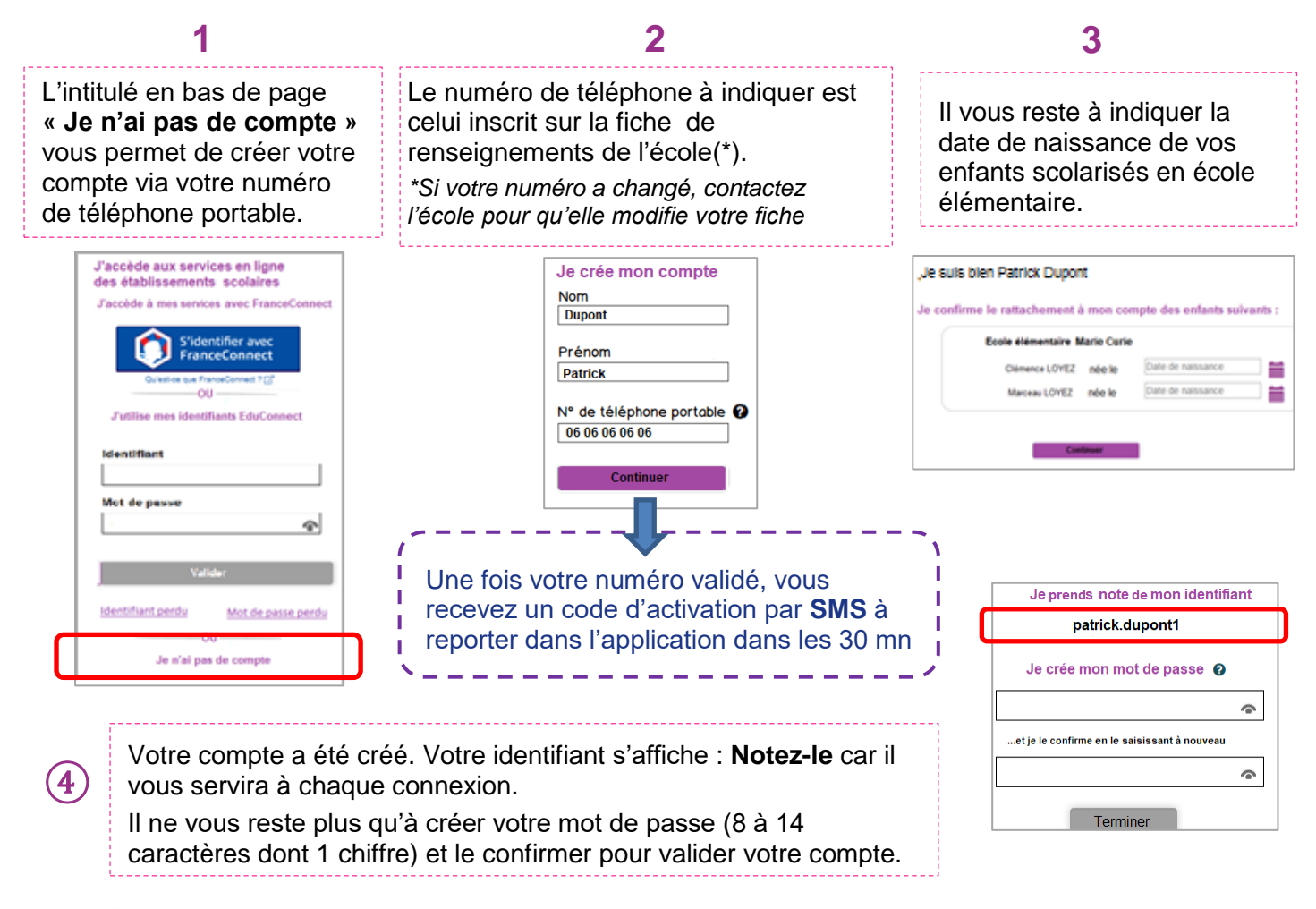

**Vous pouvez maintenant accéder aux services en ligne avec votre identifiant et votre mot de passe.**

En cas de perte d'identifiant ou de mot de passe sur un compte activé, possibilité d'autodépannage depuis le portail Educonnect (par mail ou SMS) en cliquant sur l'un des liens